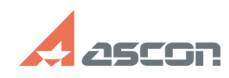

## **Не видны колонки на вкладке[..]** 05/08/2021 13:18:16

## **FAQ Article Print**

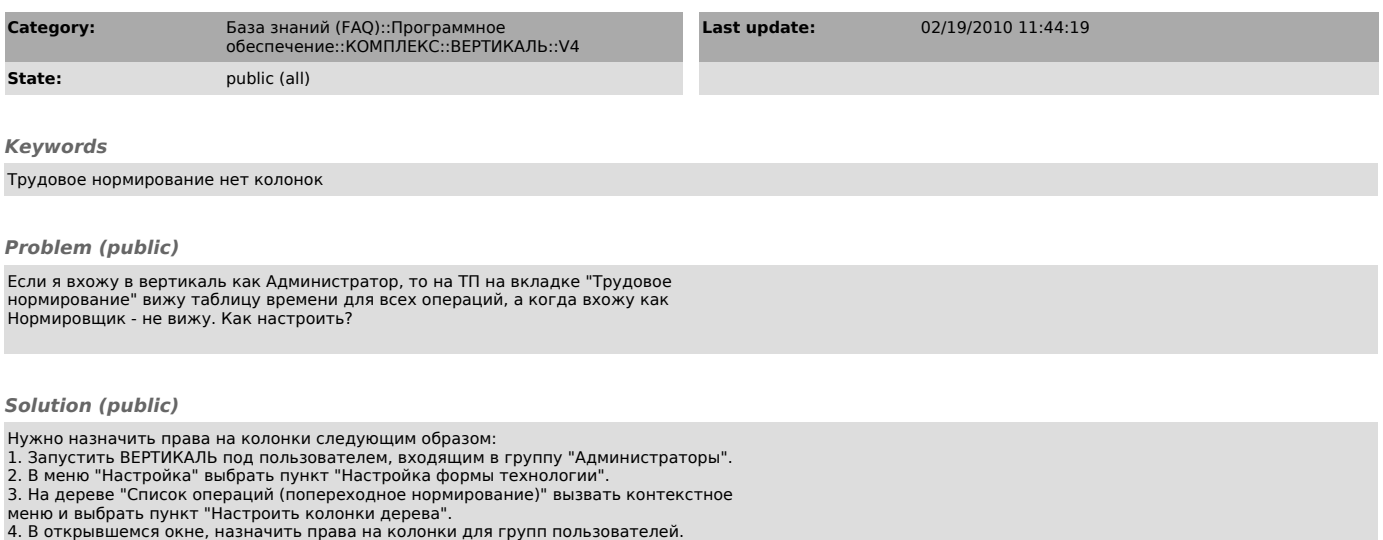